## Package 'ThreeWiseMonkeys'

#### April 22, 2020

Title The Japanese Pictorial Maxim ``See No Evil, Hear No Evil, Speak No Evil''

Version 0.1.0

#### Description

Does nothing useful, but perhaps does that nothing in an entertaining or informative fashion.

Imports tuneR, stringr

License MIT + file LICENSE

Encoding UTF-8

LazyData true

RoxygenNote 7.1.0

**Suggests** test that  $(>= 2.1.0)$ 

NeedsCompilation no

Author Greg Pilgrim [aut, cre] (<https://orcid.org/0000-0001-7831-442X>), Caitlin Baldwin [ctb]

Maintainer Greg Pilgrim <gpilgrim2670@gmail.com>

Repository CRAN

Date/Publication 2020-04-22 16:24:10 UTC

### R topics documented:

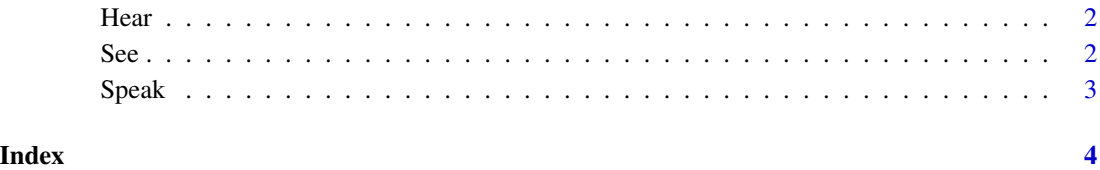

#### <span id="page-1-0"></span>Description

A function that will only "hear" an input containing variants on the string '"no evil"'. 'Hear' is not case sensitive and will remove punctuation so '"no\_Evil"' and '"nO- \_eVil"' will also be heard. 'Hear' is also sensitive to value names so passing an object 'no\_evil <- "asdf"' containing any arbitrary strings will also be heard. Anything that is not specifically '"no evil"' or some acceptable variant is assumed to be evil and will not be heard.

#### Usage

Hear(x)

#### Arguments

x an input

#### Value

The string "No Evil.".

#### Author(s)

Greg Pilgrim <gpilgrim2670@gmail.com>

#### Examples

```
Hear(1)
Hear("No Evil")
no_evil <- "good stuff"
Hear(no_evil)
evil <- "good_stuff"
Hear(evil)
Hear(NA)
```
See *See No Evil*

#### Description

Allows the user to see no evil - specifically a plot containing the text "No evil.". Fun for the whole family.

#### Usage

 $See(...)$ 

#### <span id="page-2-0"></span>Speak 3

#### Arguments

... an input, doesn't matter, isn't used

#### Value

A plot depicting "No evil.".

#### Author(s)

Greg Pilgrim <gpilgrim2670@gmail.com>

#### Examples

See()

Speak *speak no evil*

#### Description

Plays an audioclip of the words "No evil". On Windows and Linux machines the function should directly call the system default player of .wav files. On Mac machines it might be necessary to set the default with something like tuneR::setWavPlayer("/Applications/'QuickTime Player.app'/Contents/MacOS/'QuickTime Player'").

#### Usage

Speak(...)

#### Arguments

... an input, doesn't matter, isn't used

#### Value

Plays an audio clip of the words "No Evil.".

#### Author(s)

Greg Pilgrim <gpilgrim2670@gmail.com>

#### Examples

## Not run: Speak() ## End(Not run)

# <span id="page-3-0"></span>Index

Hear, [2](#page-1-0)

See, [2](#page-1-0) Speak, [3](#page-2-0)